#### 2018 7 13

tex

\documentclass{article} \begin{document} \end{document}

\documentclass{article}

 $\begin{equation*} \begin{array}{c} \Delta \end{array}$ 

設定

\usepackage{amssymb,amsmath} \usepackage{fancybox,graphics}

 $($ 

### \begin{document}

数式を打ち込む

\end{document}

tex  $\qquad \qquad$   $\qquad \qquad$   $\qquad \qquad$ 

 $$2x+1$$   $$x^2+3$$   $$x_1+x_2+x_3=0$$ 

4

 $2x + 1$   $x^2 + 3$   $x_1 + x_2 + x_3 = 0$ 

### $\setminus$

### \begin{center}  $(f(x)g(x)) := f'(x)g(x) + f(x)g'(x)$ \end{center}

### $\mathcal{F}(f(x)g(x)) := f'(x)g(x) + f(x)g'(x)$

# $(f(x)g(x))' = f'(x)g(x) + f(x)g'(x)$

### \begin{array}{|c|c|}\hline 1&2\\\hline  $2&1\\\hline$ \end{array}

行列

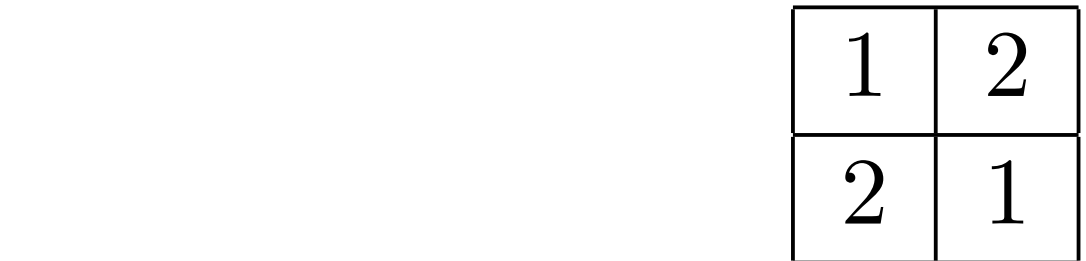

7

| c | c |

### $\hbox{\scriptsize \char'42}$

\left( \begin{array}{cc} 1&2\\ 2&1 \end{array} \right)

### $\sqrt{2}$ 1 2  $\begin{pmatrix} 1 & 2 \\ 2 & 1 \end{pmatrix}$

### pmatrix

### \begin{pmatrix}1&2\\2&1\end{pmatrix}

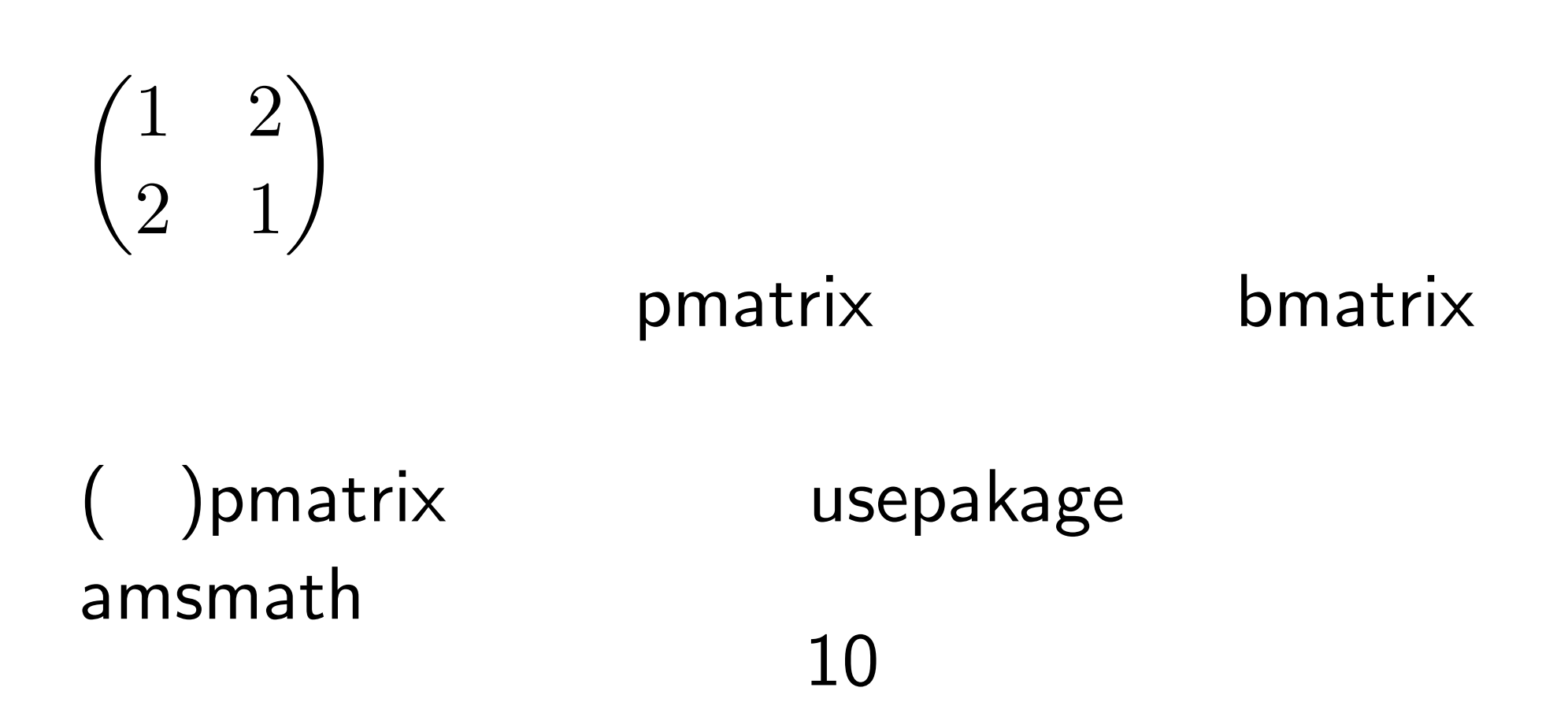

### $\frac{d}{dx}f(x)=f'(x)$

分数、積分など

$$
\frac{d}{dx}f(x) = f'(x)
$$

### $\int \int \sin(x)dx = -\cos(x)+C$

$$
\int \sin(x)dx = -\cos x + C
$$

\tan, \cos, \cot, \arcsin, \arccos, \sinh, \cosh, \tanh

# $\clubsuit$ \$ $\clubsuit$ \usepackage{amssymb}

 $e^{\hat{ }}\{ (x\text{text} \{\ } \hspace{15cm} \} )\}$ 

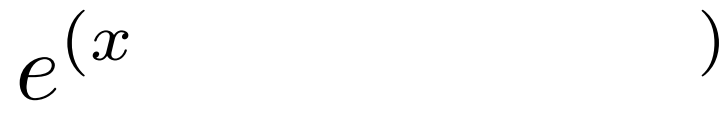

14

### text the state  $\sim$

\begin{enumerate}  $\iota$ item  $\iota$  item \end{enumerate}

箇条書き環境

1. 微分法  $2.$ 

# \begin{enumerate}  $\left\{ \text{item}([1)] \right\}$  $\left\{ \text{item}([2)] \right\}$ \end{enumerate}

\begin{itemize}  $\iota$ item  $\iota$ \end{itemize}

*•* 微分法

*•* 積分法